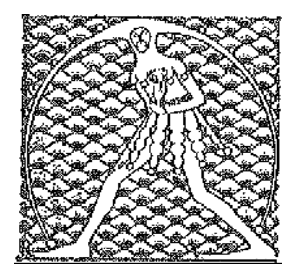

**GILDA** NAZIONALE

DEGLI INSEGNANTI

## Federazione GILDA UNAMS

## COMUNICATO STAMPA

## **SMARTPHONE, GILDA: IN CLASSE SÌ E NELLA CARTA DEL DOCENTE NO, PERCHÈ?**

"Sull'uso didattico degli smartphone in classe continuiamo a nutrire seri dubbi perché, più che appassionare gli studenti, riteniamo che possa danneggiarli. Studi autorevoli sul tema confermano la nostra tesi sostenuta anche da un esperto del settore come il professor Manfred Spitzer, autore di 'Demenza digitale' e 'Solitudine digitale', il quale afferma che l'uso dello smartphone a scuola riduce di molto le performance degli studenti". Così la Gilda degli Insegnanti commenta le dichiarazioni della ministra Fedeli.

"Inoltre - sottolinea il sindacato - rileviamo una netta contraddizione tra quanto affermato dalla ministra e le disposizioni contenute nelle faq del Miur sulla Carta del Docente che escludono gli smartphone dall'elenco dei beni acquistabili con il bonus. Forse - conclude la Gilda - sarebbe opportuno che viale Trastevere facesse chiarezza su questo punto, visto che secondo la ministra 'il tema è insegnare ai ragazzi come si sta sul digitale con la gestione e responsabilità dei docenti' e che, dunque, lo smartphone diventerebbe uno strumento didattico a pieno titolo".

Roma, 12 settembre 2017

UFFICIO STAMPA GILDA INSEGNANTI